### **SIMRAIL LINIE KOLEJOWE CENTRUM STEROWANIA RUCHEM KOLEJOWYM W KATOWICACH**

# **ROZKŁAD JAZDY**

## **DLA POCIĄGU NR 40601**

**wygenerowano w systemie**

### **[SIMRAIL EXPRESS](https://simrail.express/)**

**dnia 19.05.2024 o godzinie 12:11:28**

**Maszynisto!**

**Używaj radiołączności wyłącznie do komunikacji związanej z**

**prowadzeniem ruchu.**

**Nie nadużywaj radiotelefonu!**

**Stosuj się do wskazanych prędkości maksymalnych.**

**Nie dopuszczaj do zagrożeń w ruchu kolejowym.**

#### **ROJ 40601 (59398) Relacja Częstochowa - Gliwice 2**

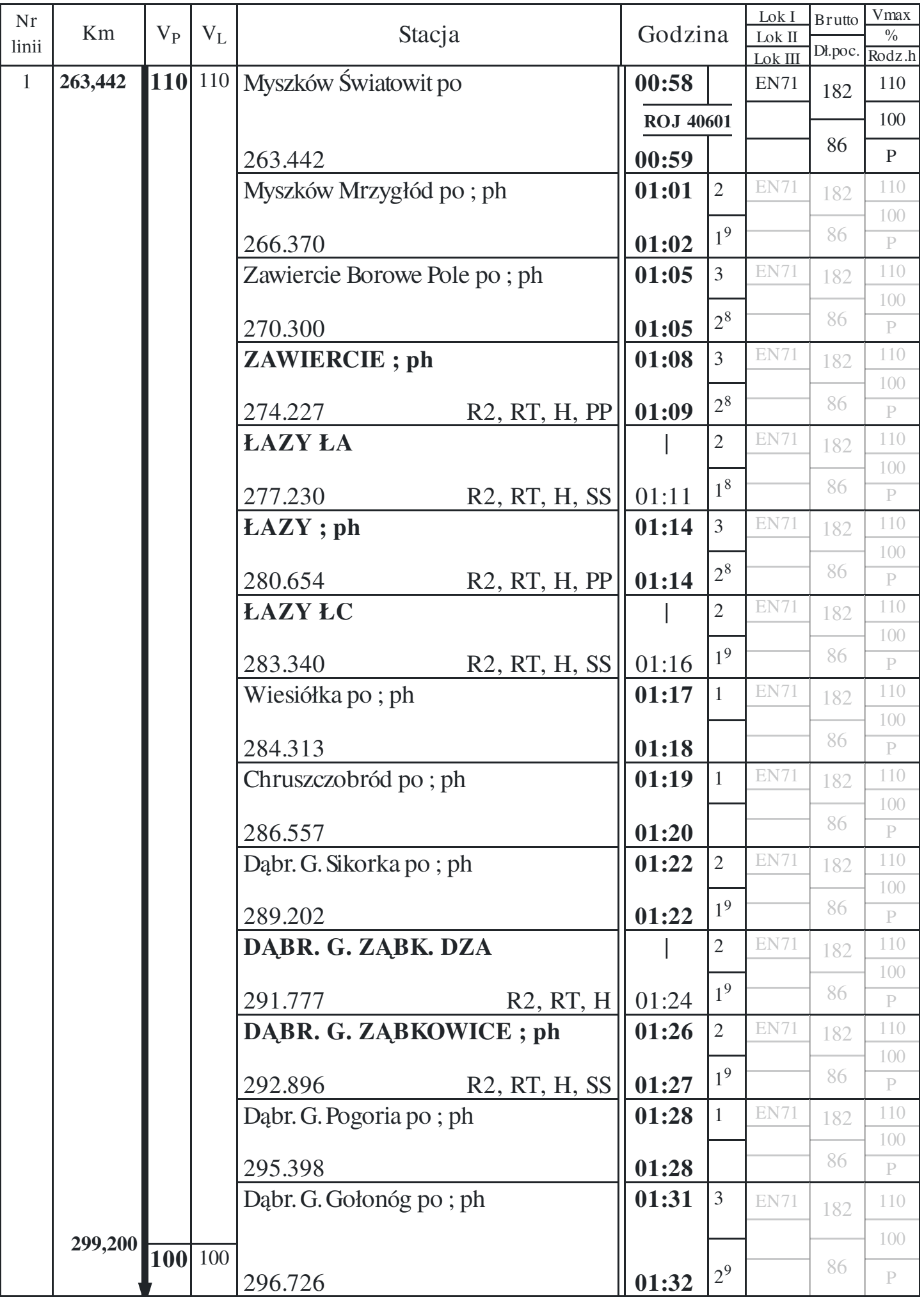

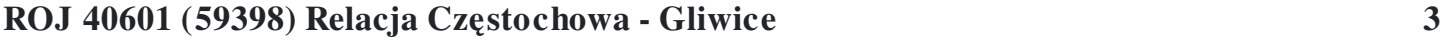

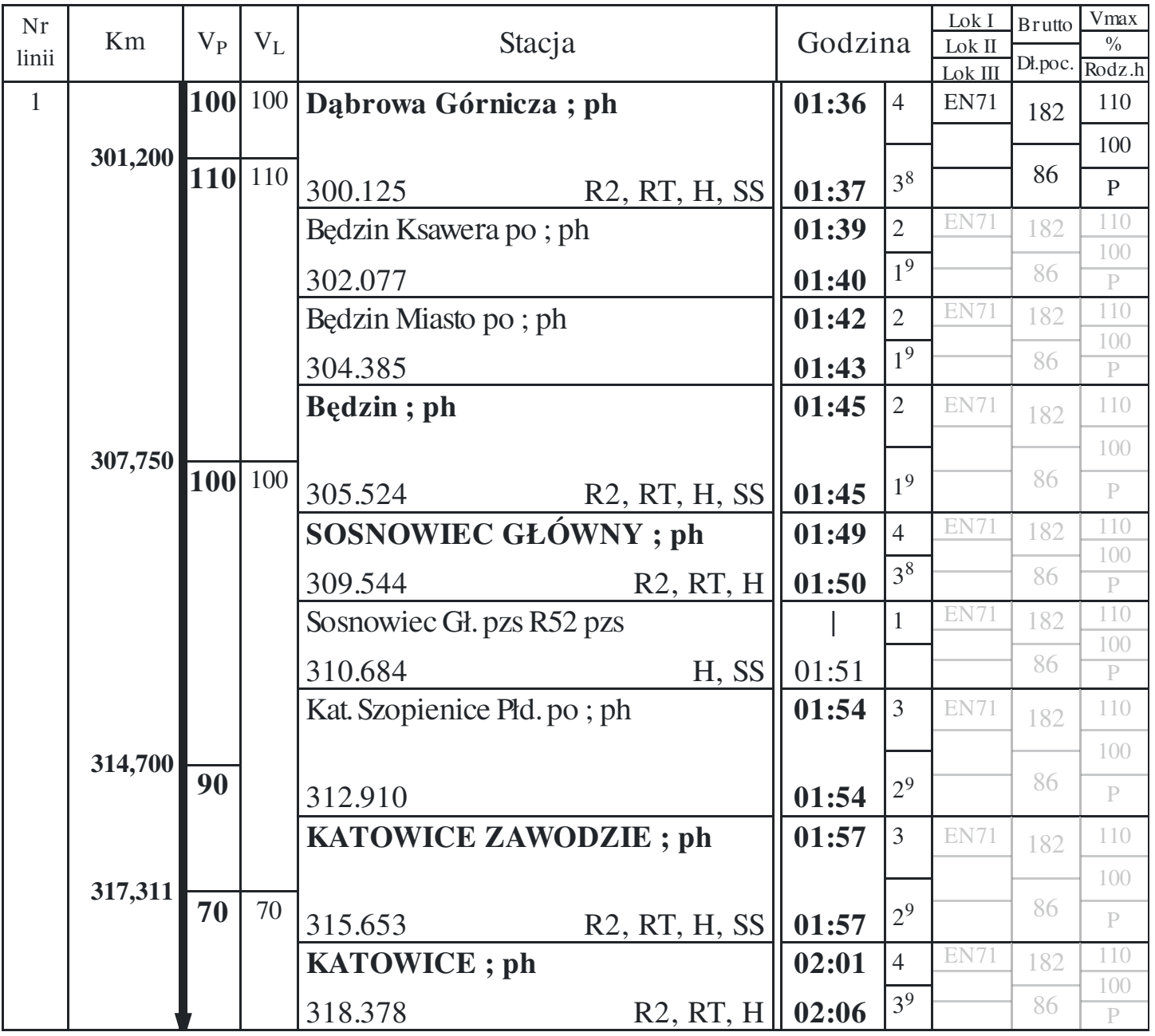